### **In-Service Debts**

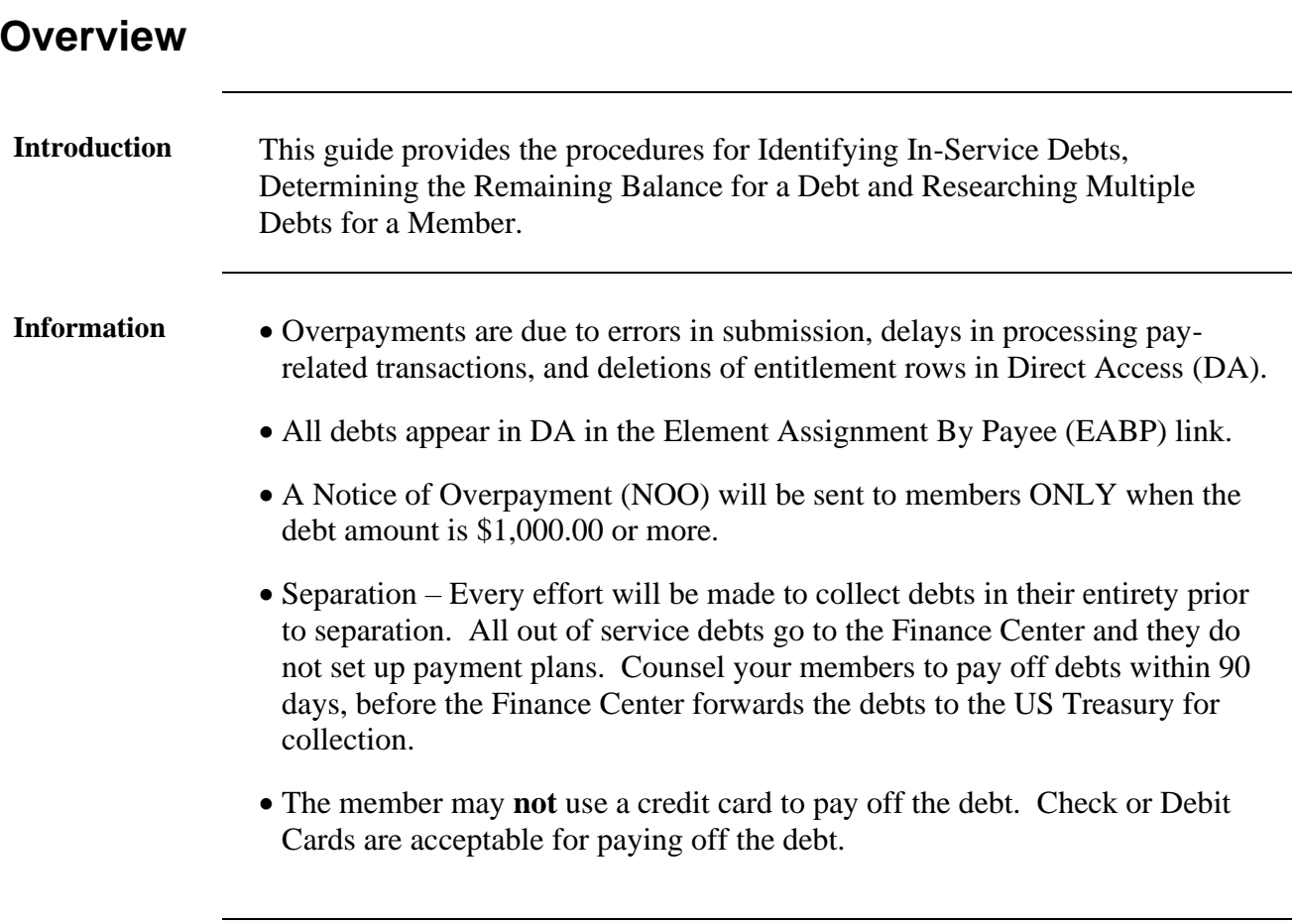

#### **Overview,** Continued

**Liquidation Schedule** • Any changes to the liquidation schedule requires a CO's approval and must be a minimum of 10% of available pay.

> • If a member is injured in a combat zone, collection action must be suspended for at least 90 days.

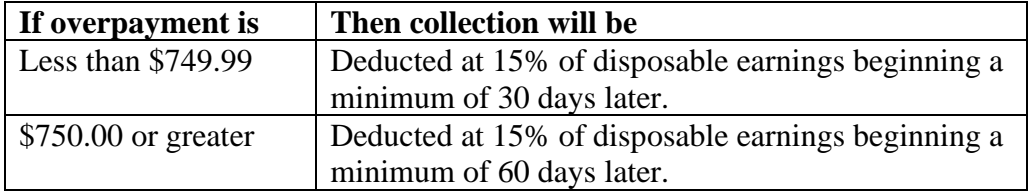

- Maximum monthly amount that may be collected is 15% of disposable pay, unless:
	- − The overpayment was the member's fault, collection will not exceed 2/3 of the member's disposable pay.
	- − Member consents to collection at a higher rate.
	- − The member is separating from the service.

#### **Contents**

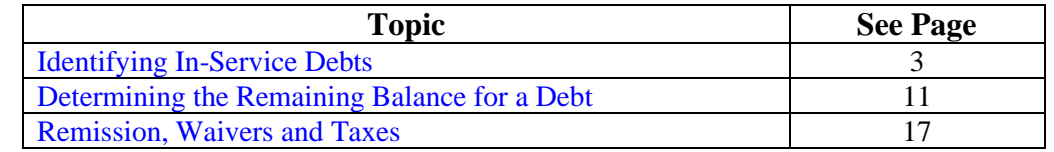

### <span id="page-2-0"></span>**Identifying In-Service Debts**

#### **Introduction** This guide provides the procedures for Identifying In-Service Debts in DA. An In-Service Debt is designed to establish or change repayment schedules for liquidation of overpayments or a Collection of Indebtedness.

**Procedures** See below.

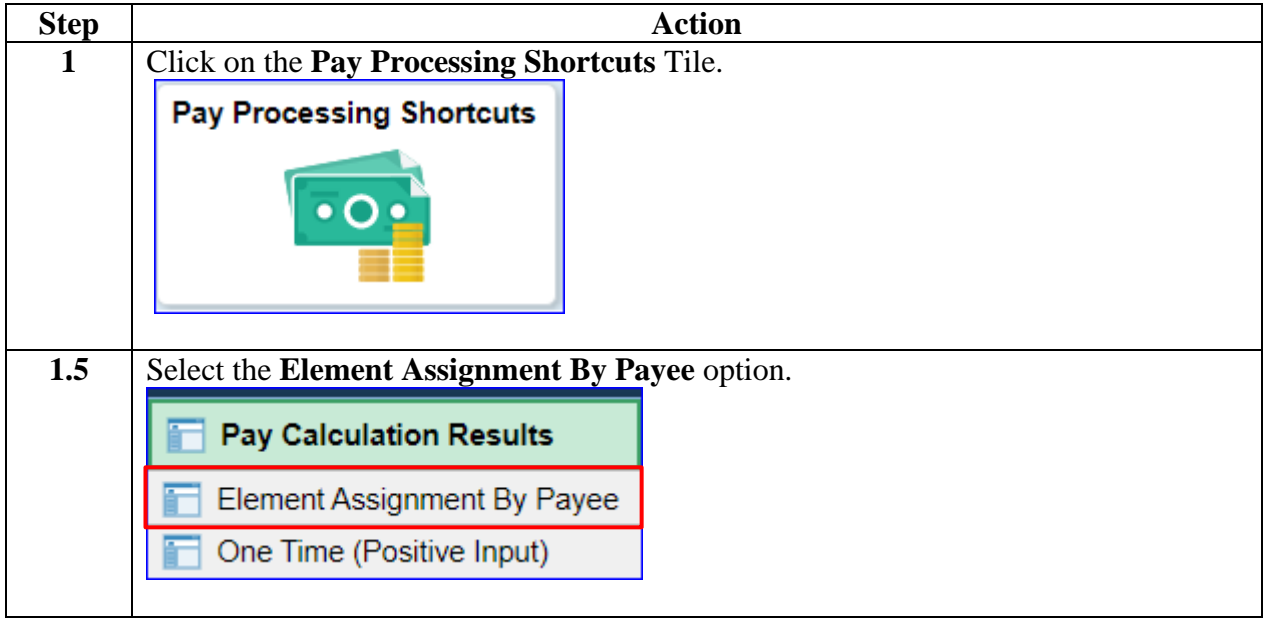

#### **Procedures**,

continued

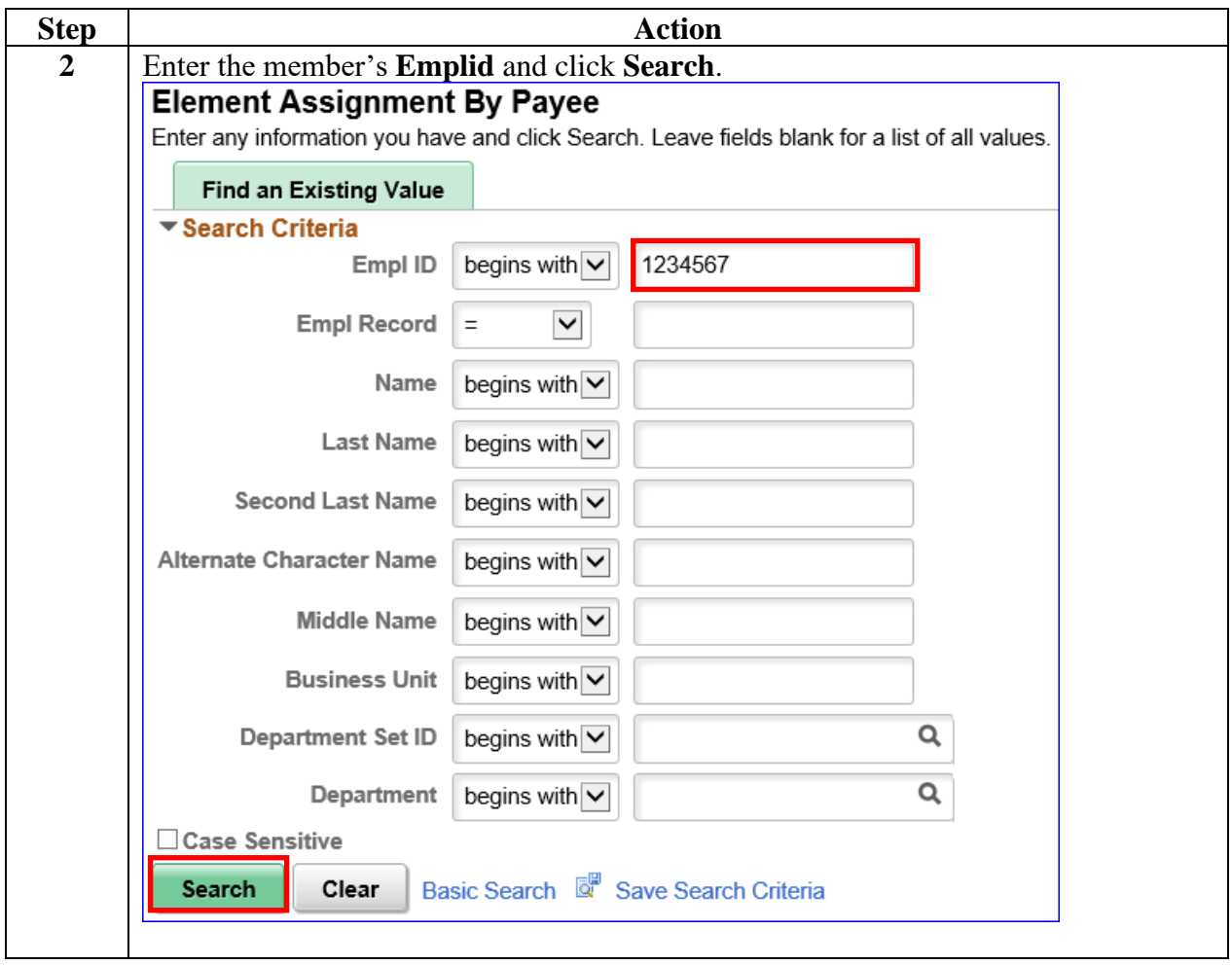

#### **Procedures**,

continued

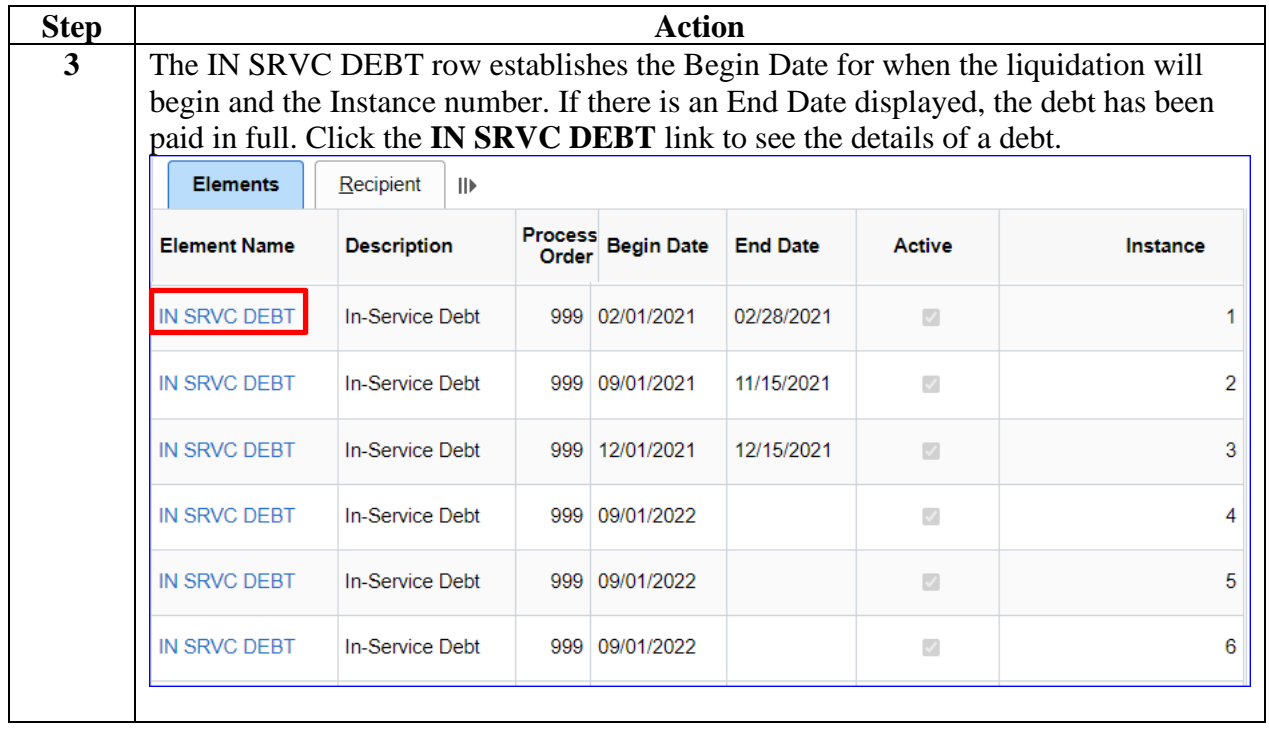

#### **Procedures**,

continued

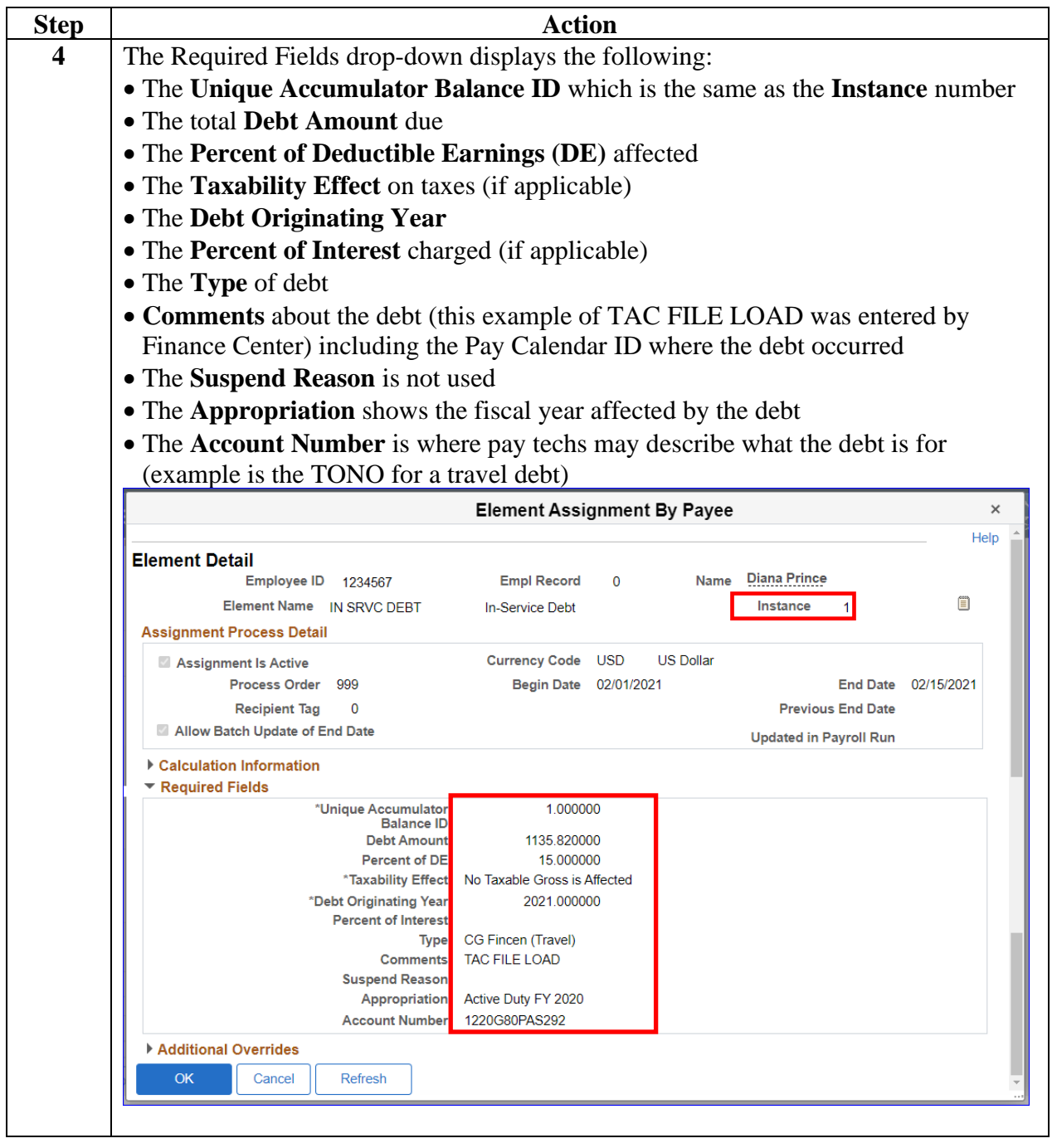

#### **Procedures**,

continued

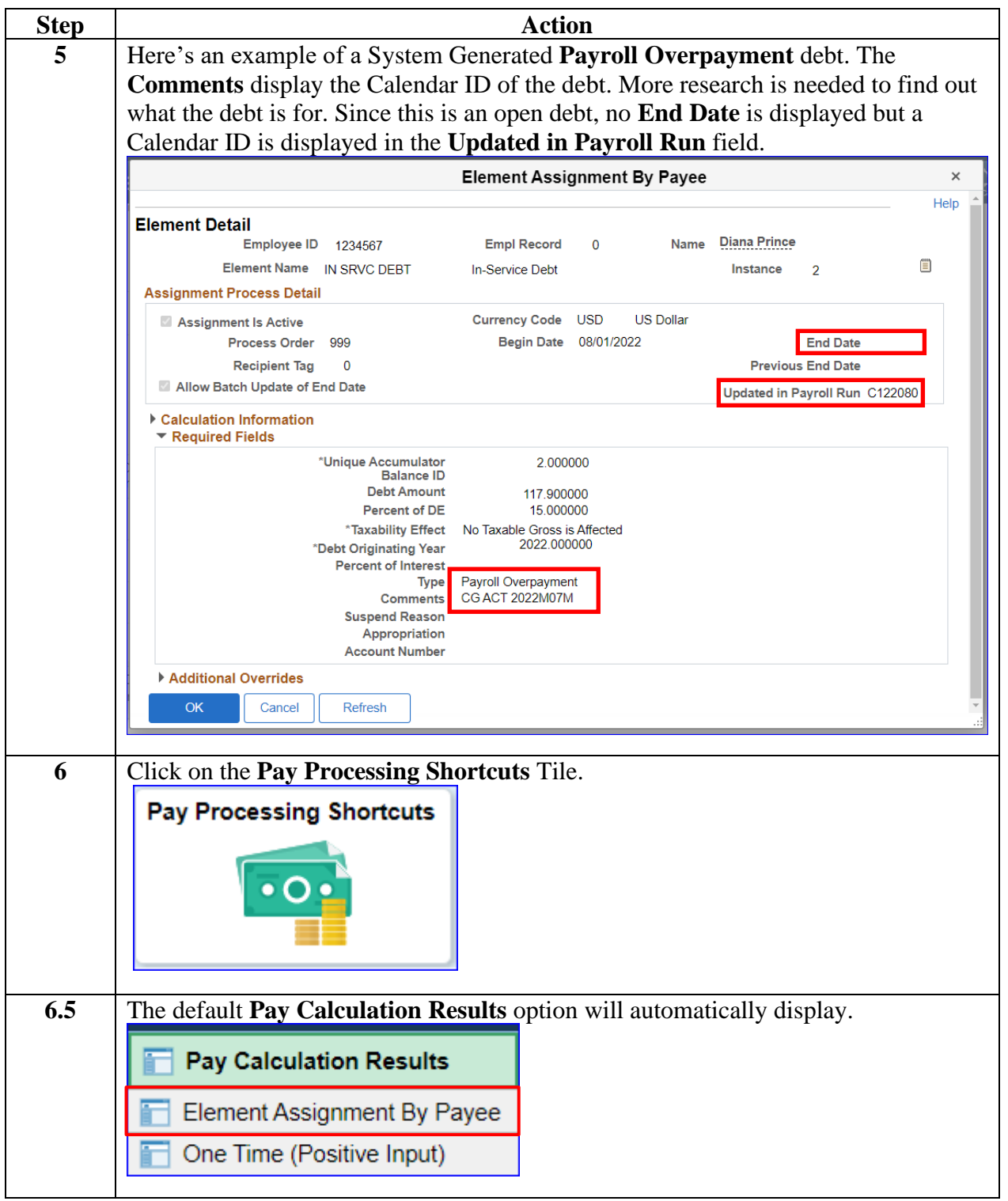

#### **Procedures**,

continued

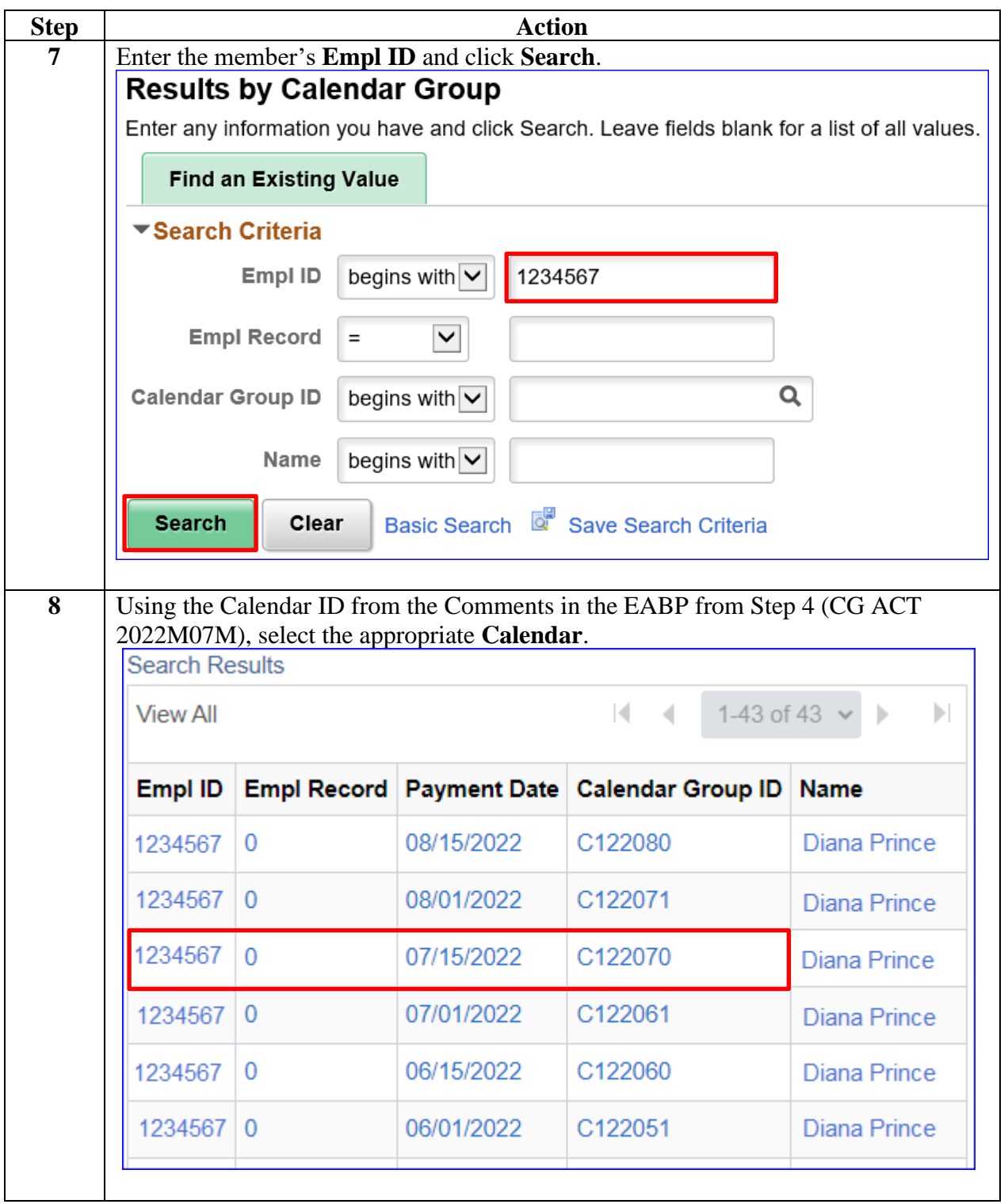

#### **Procedures**,

continued

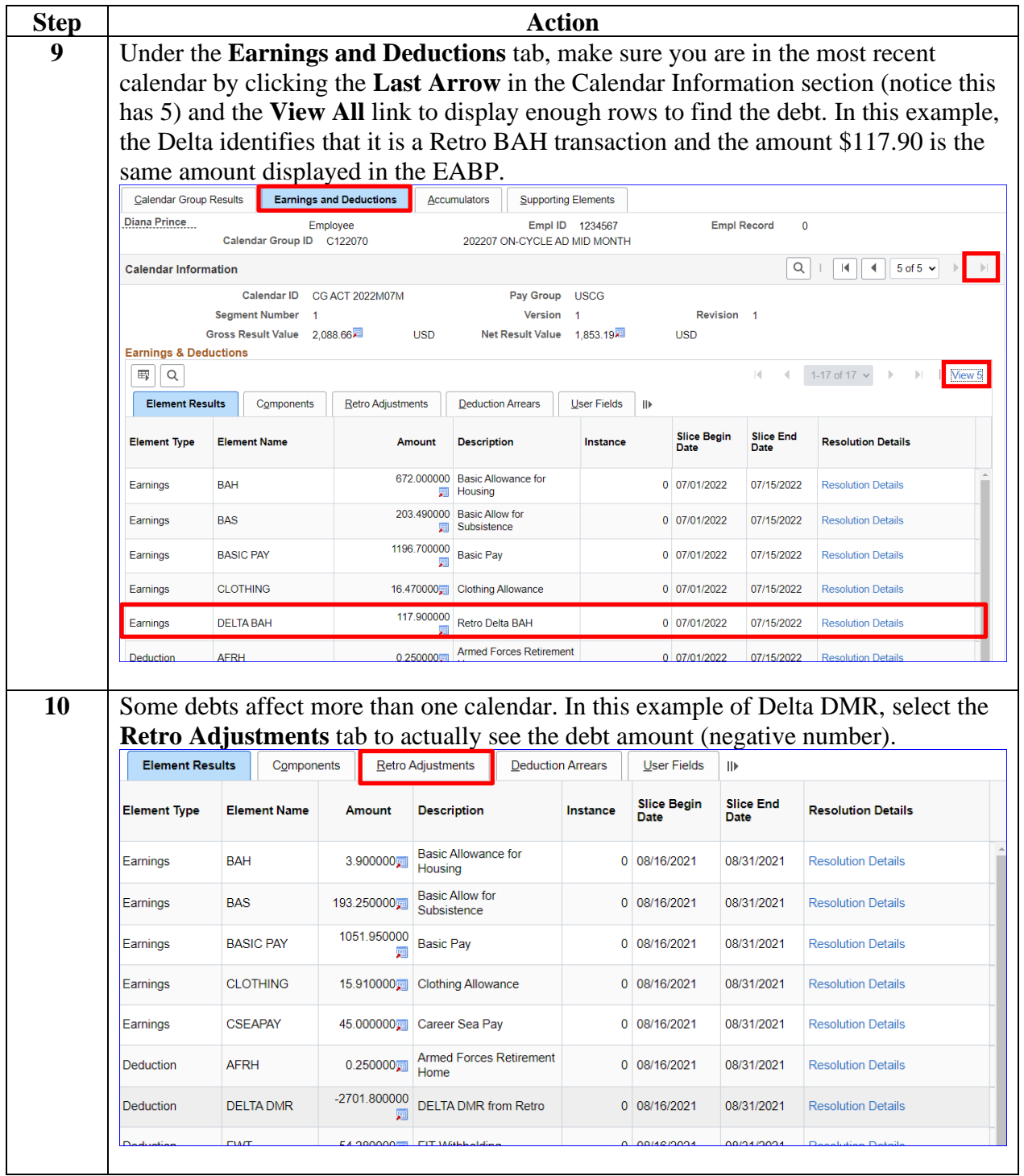

#### **Procedures**,

continued

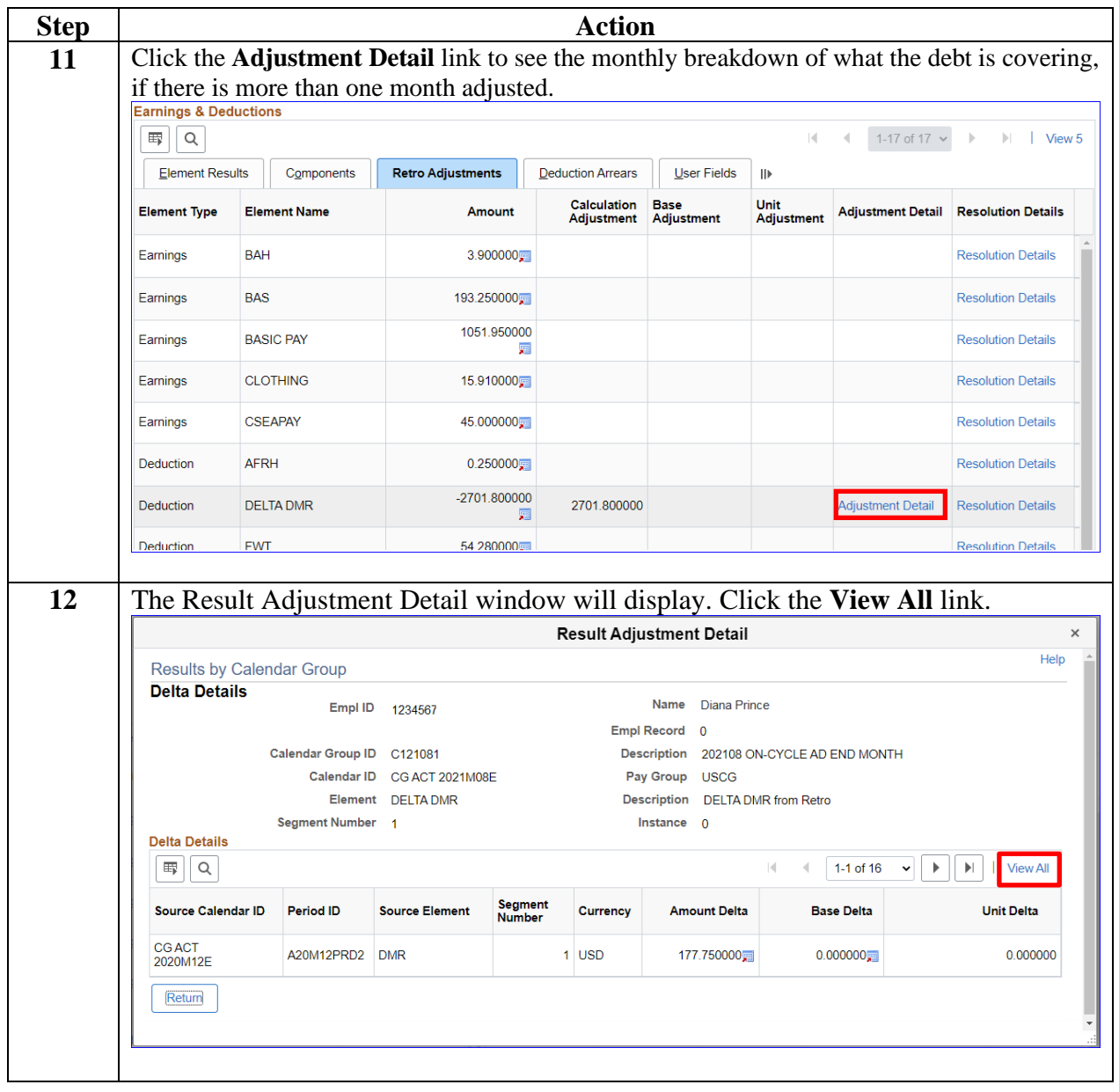

*Continued on next page*

#### **Procedures**,

continued

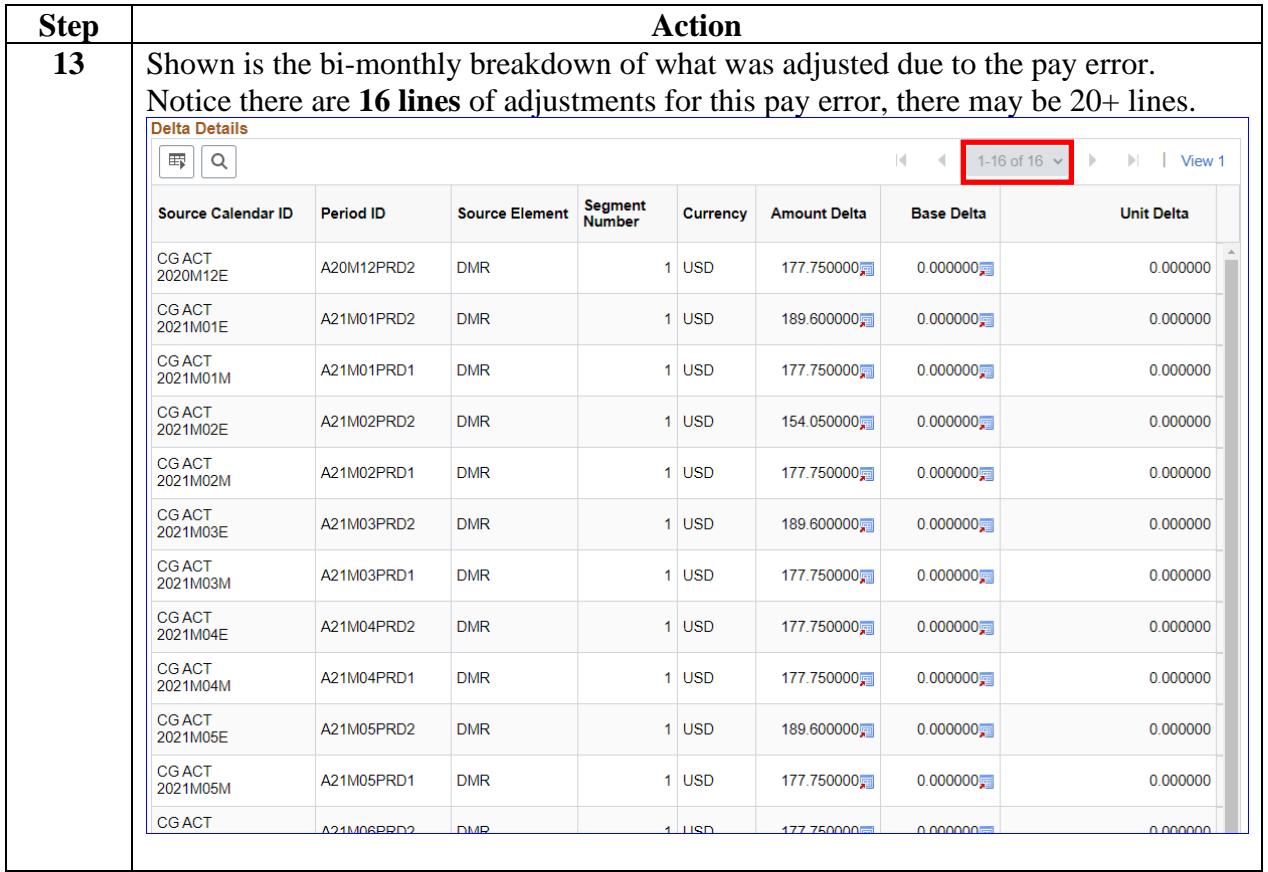

## <span id="page-11-0"></span>**Determining the Remaining Balance for a Debt**

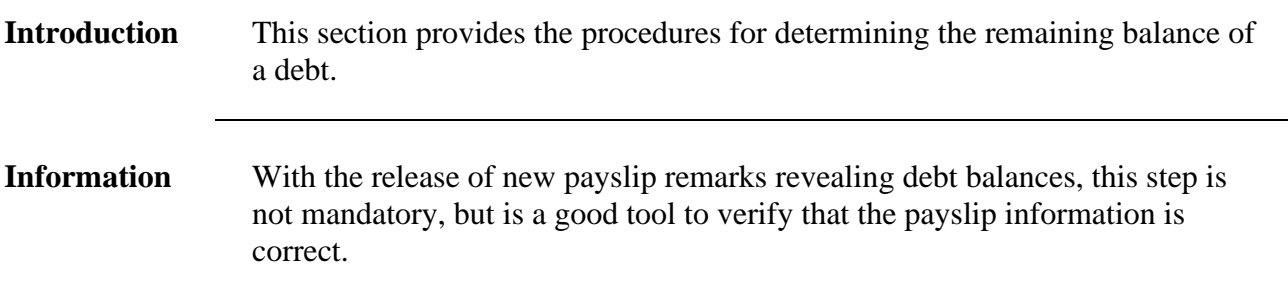

**Procedures** See below.

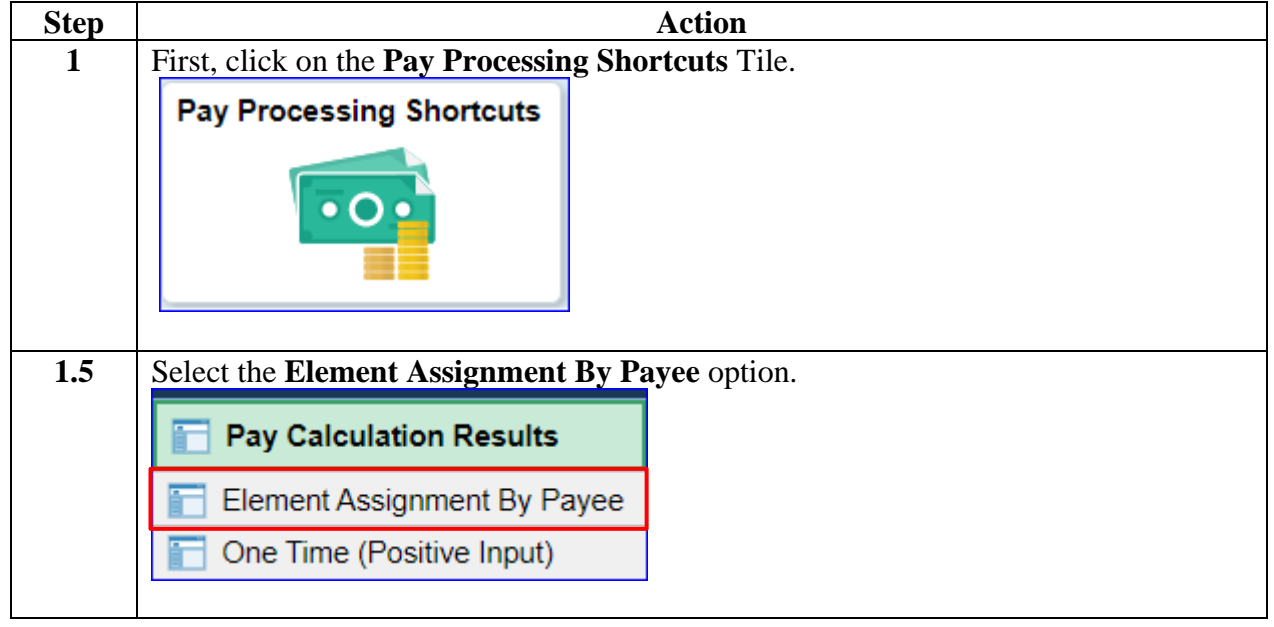

**Procedures**,

continued

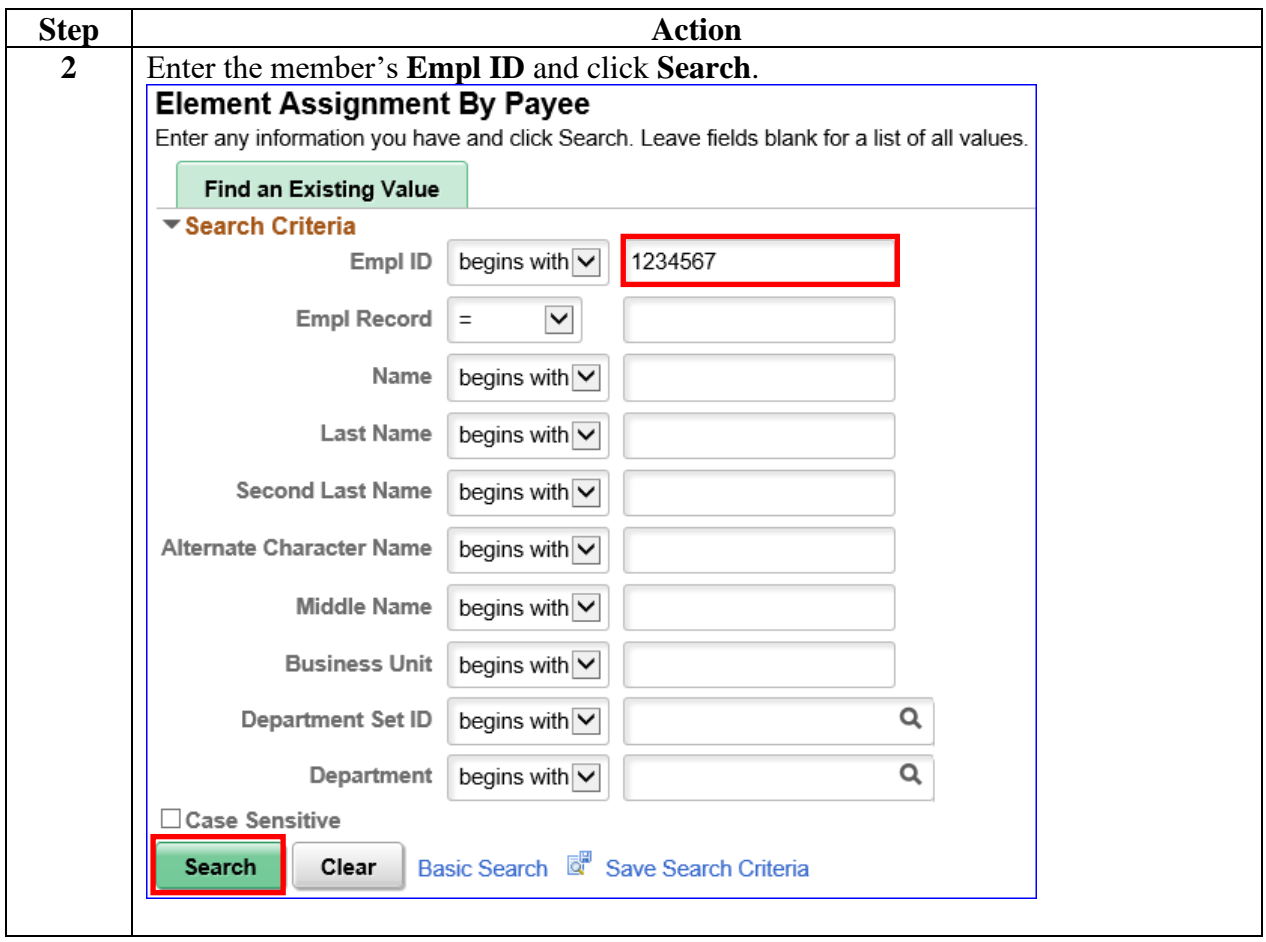

#### **Procedures**,

continued

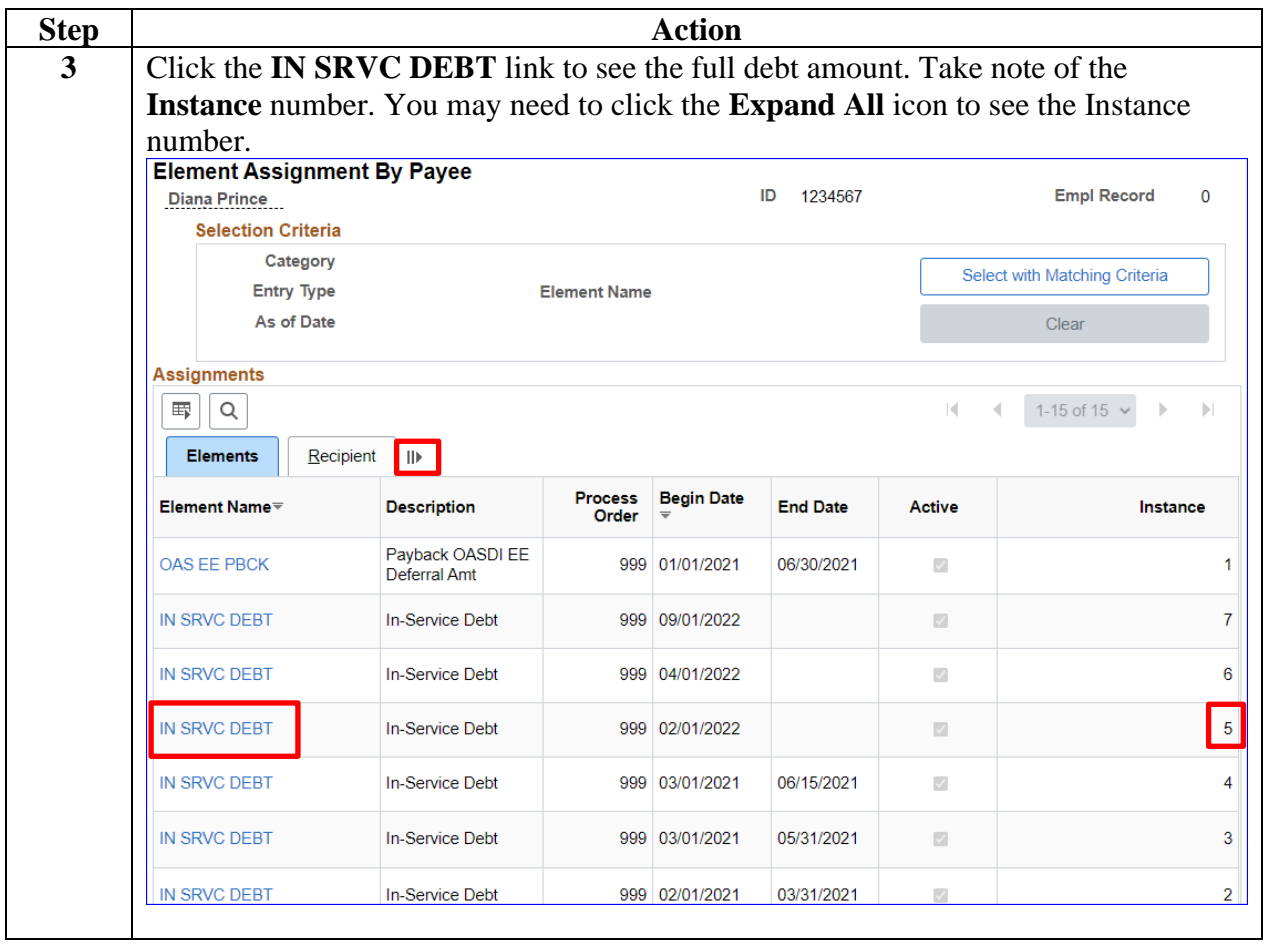

**Procedures**,

continued

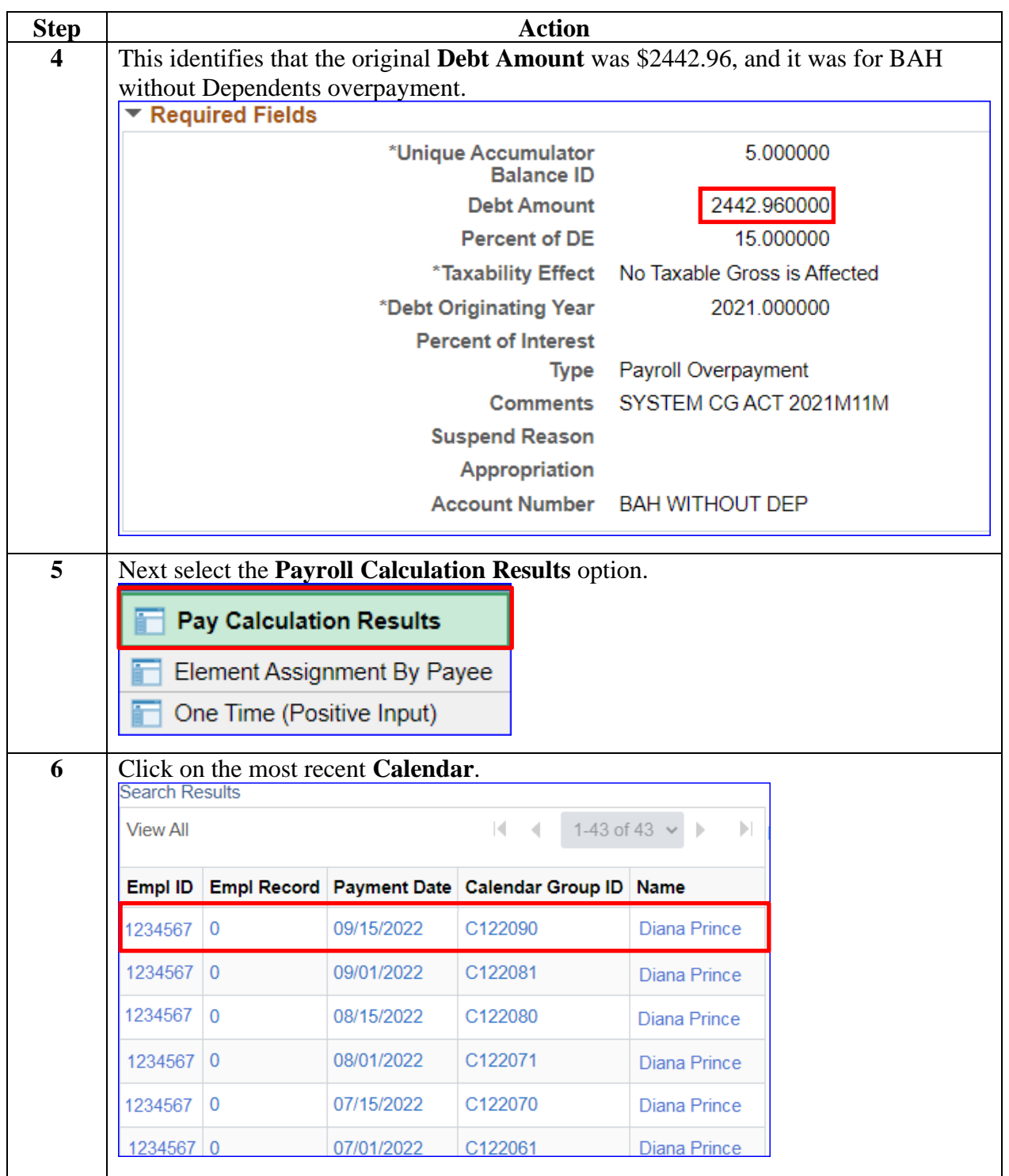

**Procedures**,

continued

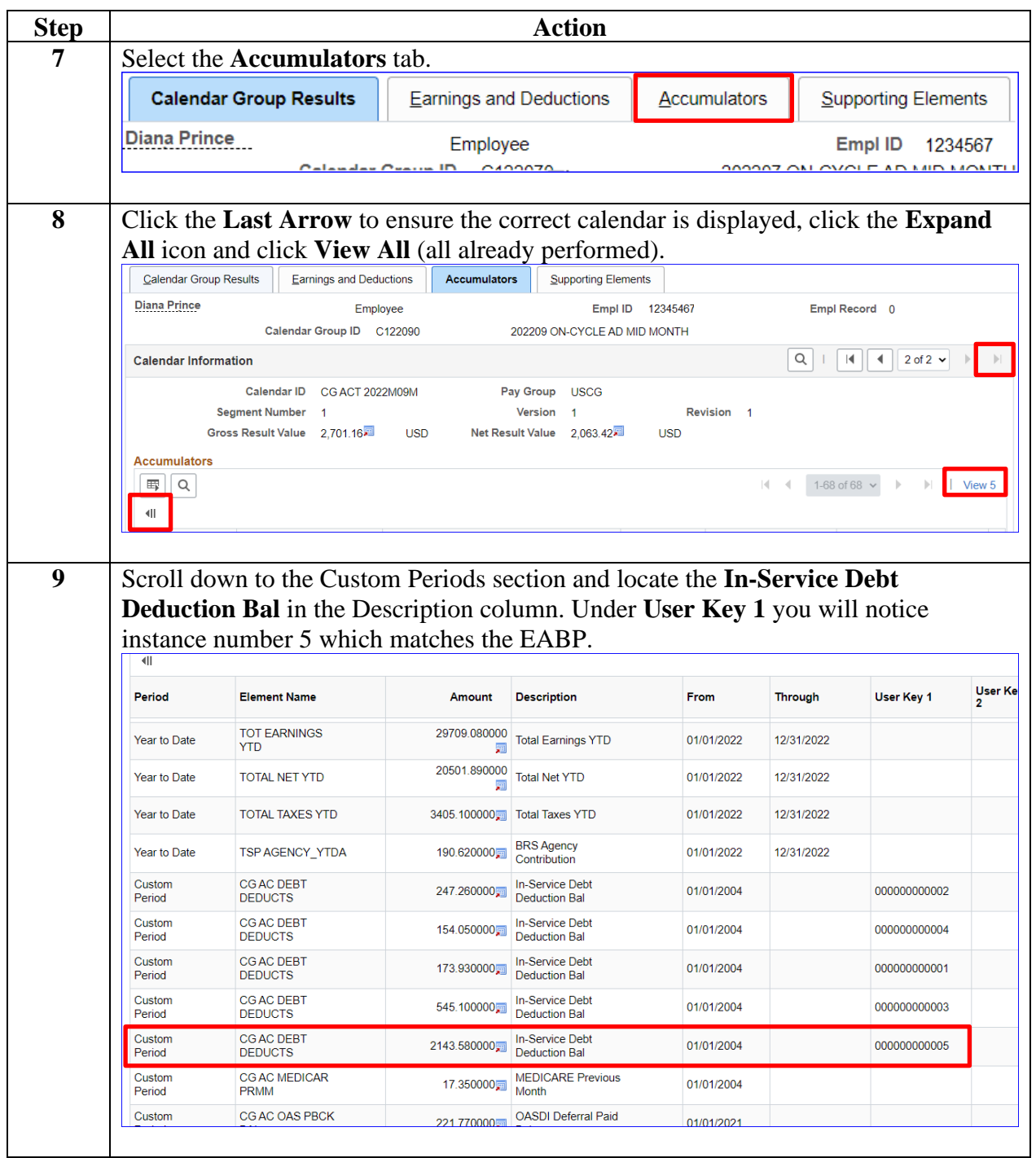

#### **Procedures**,

continued

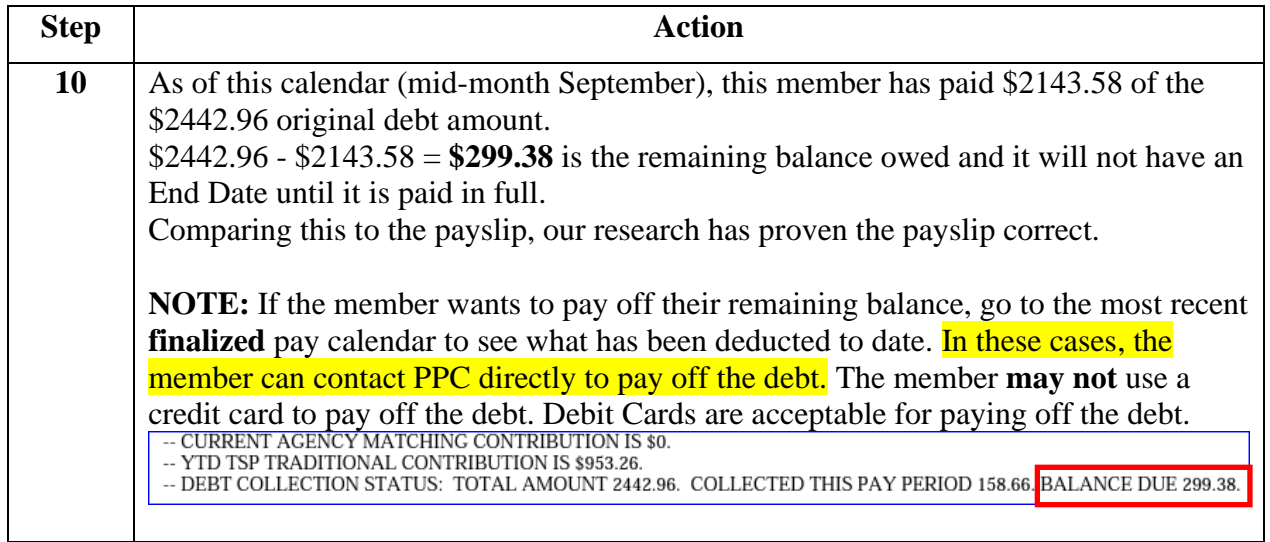

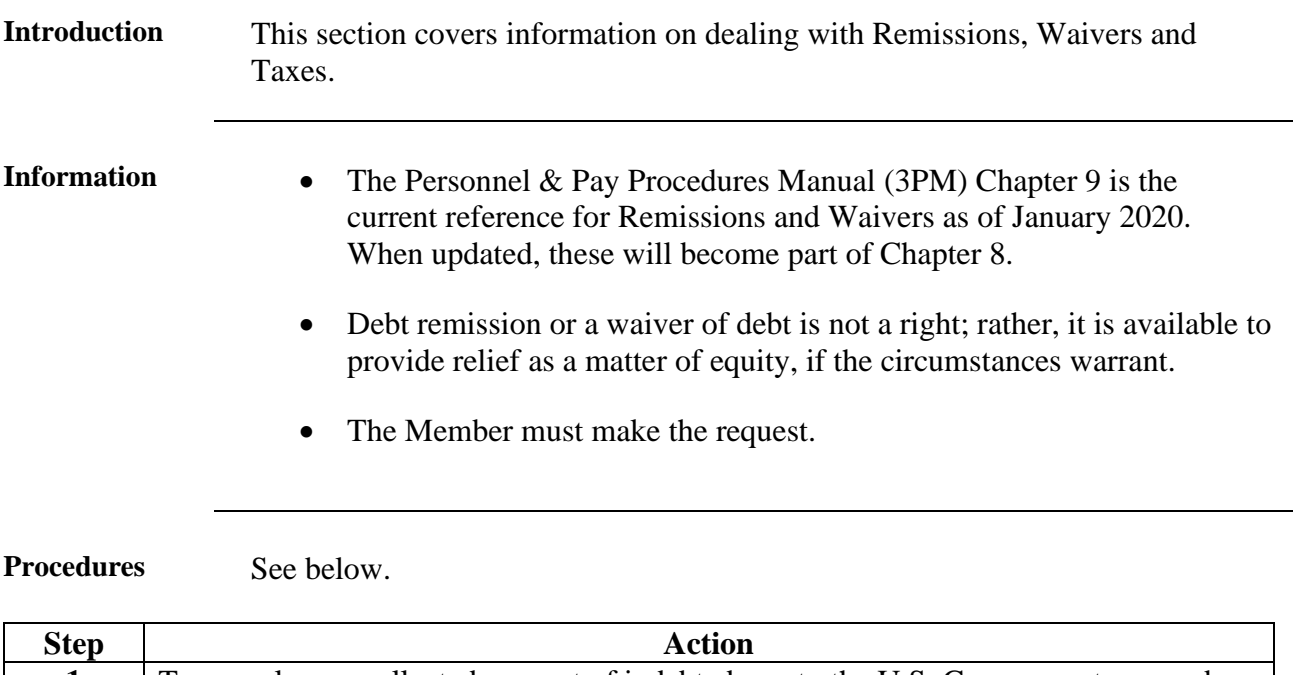

# <span id="page-17-0"></span>**Remission, Waivers and Taxes**

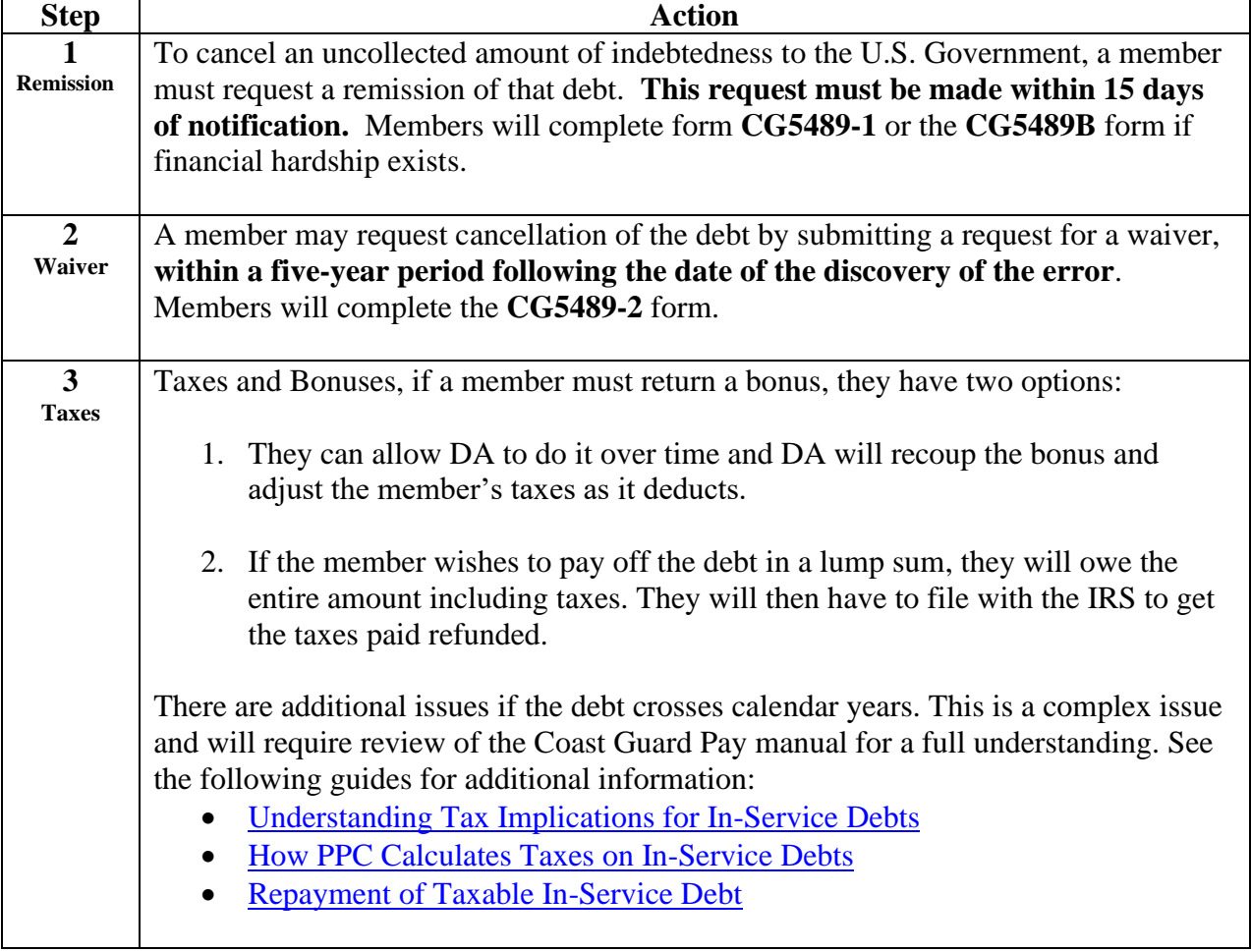